**Департамент образования Вологодской области бюджетное профессиональное образовательное учреждение Вологодской области «ВОЛОГОДСКИЙ СТРОИТЕЛЬНЫЙ КОЛЛЕДЖ»**

# **Методические рекомендации**

по организации практических работ по учебной дисциплине «Физика»

Специальность 43.02.08 Сервис домашнего и коммунального хозяйства

Рассмотрено и утверждено на заседании предметной цикловой комиссии общеобразовательных дисциплин.

Пособие предназначено для организации практических работ по всем разделам курса «Физика» в соответствии ФГОС, может использоваться как преподавателями для проведения учебных занятий, так и студентами для самостоятельной подготовки по дисциплине.

Составитель: Г.В. Пантина, преподаватель физики БПОУ ВО «Вологодский строительный колледж»

# **Содержание**

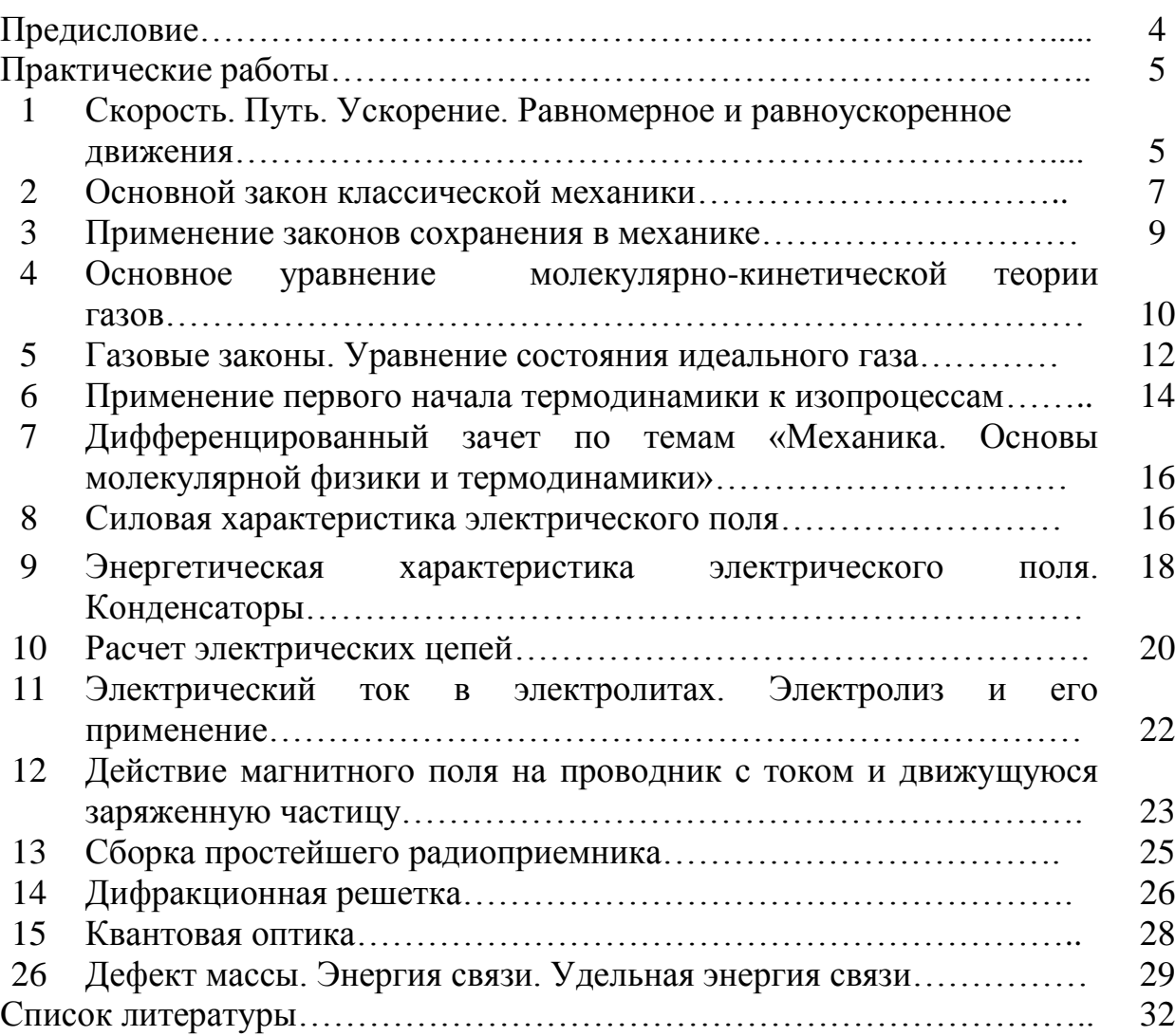

# **Предисловие**

Физика наряду с другими фундаментальными науками знакомит с основными законами природы.

Решение конкретных физических задач является необходимой практической основой при изучении курса физики. Оно способствует приобщению студентов к самостоятельной творческой работе, учит анализировать изучаемые явления, выделять главные факторы, обуславливающие то или иное явление, отвлекаясь от случайных и несущественных деталей, благодаря этому решение задач приближается к модели научного физического исследования.

Практические работы, описанные в пособии, охватывают все основные разделы курса физики в средних профессиональных учебных заведениях.

Методические рекомендации к каждой практической работе содержат краткие теоретические сведения по изучаемой теме, текст задач и заданий, правила оформления, нулевой вариант (образец) контрольного задания, а также список литературы, которую можно использовать при выполнении работы.

Большинство практических работ рассчитано на 90 минут учебного времени.

Все работы можно подразделить на три группы:

- практические работы по решению задач (в том числе с использованием оборудования);

- практические работы с учебной литературой;

- практические работы по обобщению изученного материала.

Практическая работа по решению задач проводится в два этапа. Первый заключается в пошаговом решении задач обязательного уровня – в инструкции они выделены жирным шрифтом. Каждая решенная студентом задача проверяется; не допускается решение следующей задачи, пока предыдущая не будет выполнена правильно и засчитана преподавателем. Если выполнены все обязательные задачи, студент может выполнить дополнительные повышенного уровня – они выделяются в тексте курсивом.

На втором этапе, на который отводятся последние 20-25 минут учебного времени, студенты выполняют контрольное задание, состоящее из двух теоретических (на знание понятий и формул) и одного практического заданий. В контрольном задании также отражается дифференцированный подход: студентам предлагается выбрать уровень задачи (обязательный – «3», средний - «4», повышенный - «5»).

В случае успешного выполнения обязательного уровня за первую часть работы ставится зачет, результирующая оценка выставляется по итогам выполнения контрольного задания. Следует отметить, что отметка не может превышать выбранного учеником уровня освоения материала.

Практическая работа с учебной литературой проводится по плану, описанному в инструкции, причем большинство заданий заключаются в анализе прочитанного текста и работе с ним, например, задания по составлению таблиц, решению задач по выбранным формулам, составлению таблиц, решению задач по выбранным формулам,<br>сравнительный анализ процессов, явлений и т.п. Работа оценивается по правильности и объему выполненного материала.

В методических рекомендациях контрольные задания представлены нулевым вариантом, а в приложении - в четырех вариантах.

#### Практическая работа №1 Скорость. Путь. Ускорение. Равномерное и равноускоренное движения

Цель работы: научиться решать задачи на расчет пути и скорости при равномерном и равноускоренном движениях.

Оборудование, раздаточный материал: калькулятор, справочные таблицы, карточки с заданиями.

Краткие теоретические сведения

Равномерное движение - это движение, при котором тело за любые равные промежутки времени проходит одинаковые расстояния. При равномерном движении проекция перемещения  $S_x$  находится по формуле:

 $S_r = v_r t$ ,

где  $v_x$  – проекция скорости тела на ось X, t -момент времени.

Равноускоренное движение - это движение, при котором скорость тела за любые равные промежутки времени изменяется одинаково. При равноускоренном движении проекция перемещения  $S_x$  находится по формуле:

$$
S_x = v_{0x}t + \frac{a_xt^2}{2},
$$

где  $v_{\theta x}$  – проекция скорости тела на ось  $X$ ,  $a_x$  – проекция ускорения на ось X,  $t$  -момент времени. Причем, проекция скорости тела  $v_x$  в момент времени *t* равна:

$$
U_{x} = U_{0x} + a_{x}t.
$$

#### Содержание отчета

- наименование работы;

- цель работы;
- последовательность выполнения работы;
- решения залач:
- вывод о проделанной работе;
- контрольное задание.

Порядок выполнения работы

#### Повторите основные понятия и формулы темы.  $\mathbf{I}$ .

II. Решите задачи, используя примеры, приведенные в тексте инструкции, и записи в рабочей тетради. Обратите внимание, что задачи, выделенные жирным шрифтом (не курсивом) - обязательны для выполнения.

Задача №1.

Частица перемещается из точки с координатами  $x_0=1$  м,  $y_0=3$  м в точку с координатами x=1 м, y=1 м. Начертите вектор перемещения частицы и найдите его проекции на координатные оси.

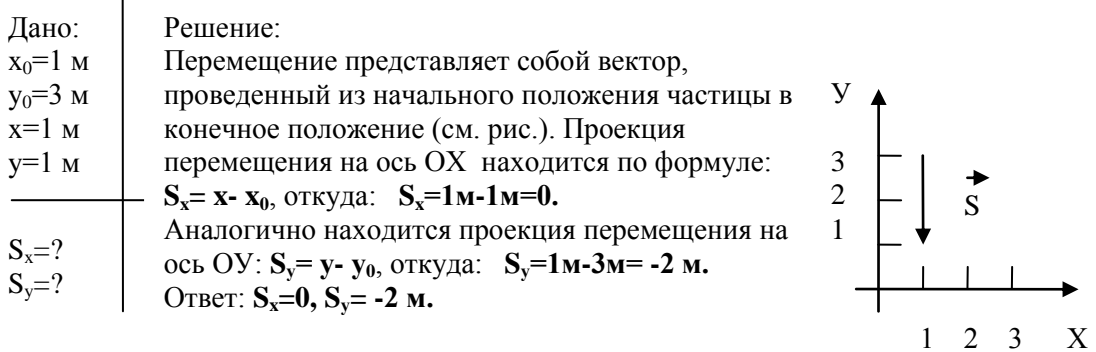

# **Задача №2.**

начальный момент времени жук находился в точке с координатами  $x_0=2$  м,  $y_0=-3$  м. Через некоторое время он переполз в точку с координатами x=-3 м, y=2 м. Начертите вектор перемещения и найдите его проекции на координатные оси.

#### **Задача №3.**

Скорость распространения сигнала по нервным волокнам составляет примерно 50 м/с. Вообразите, что ваша рука дотягивается до Солнца. Через какое время вы почувствуете боль от ожога?

**Задача №4.**

человеческий волос растет со скоростью 5 10<sup>-9</sup>м/с. Насколько он вырастет за год?

**Задача №5.**

Велосипедист, движущийся со скоростью 3 м/с, начинает спускаться с горы с ускорением 0,8 м/с<sup>2</sup>. Найти длину горы, если спуск занял 6 с.

**Задача №6.**

 $\Gamma$ оночный автомобиль трогается с места с ускорением 14 м/с<sup>2</sup>. Чему будет равна его скорость через 7 с?

**Задача №7.** 

Скорость спуска парашютиста после раскрытия парашюта уменьшилась от 60 до 5 м/с за 1,1 с. Найти ускорение парашютиста, а также его пройденный путь.

*Задача №8.*

Автобус движется со скоростью 36 км/ч. На каком минимальном расстоянии от остановки водитель должен начать тормозить, если для удобства пассажиров ускорение при торможении автобуса не должно превышать  $1,2 \text{ m/c}^2$ ?

*Задача №9.*

Космическая ракета стартует с космодрома с ускорением 45 м/с<sup>2</sup>. Какую скорость она будет иметь после того, как пролетит 1000 м?

#### **III. Выполните контрольное задание:**

1. Дайте понятие равномерного движения.

2. Запишите формулу для вычисления скорости при равноускоренном движении, назовите величины, входящие в формулу, единицы измерения указанных величин.

3. Выберите из трех предложенных задач одну и решите ее:

**№3** 

(максимальная оценка «3»)

За какое время можно уменьшить скорость автомобиля от 18 до 9км/ч, если при торможении ускорение автомобиля равно 1 м/с<sup>2</sup>?

#### **№4**

#### (максимальная оценка «4»)

За время торможения, равное 10 с, скорость автомобиля уменьшилась с 108км\ч до 36км\ч. Определите ускорение автомобиля при торможении и длину тормозного пути.

#### **№5**

(максимальная оценка «5»)

Тело, выведенное из состояния покоя, двигаясь равноускорено, прошло путь 180 м за время 15 с. Какое расстояние прошло это тело за время 5 с?

# Практическая работа №2 Основной закон классической механики

Цель работы: научиться применять законы Ньютона для решения задач.

Оборудование, раздаточный материал: калькулятор, справочные таблицы, карточки с заданиями.

## Краткие теоретические сведения

В динамике рассматривается влияние взаимодействий между телами на их механическое движение.

Основная задача динамики состоит в определении положения тела в произвольный момент времени по известным начальному положению тела, начальной скорости и силам, действующим на него. В основе динамики лежат три закона Ньютона. Согласно второму закону: если на материальную точку в инерциальной системе отсчета действует сила  $\bar{F}$ , то эта сила равна изменению импульса за единицу времени:

$$
\vec{F} = \frac{\Delta \vec{p}}{\Delta t} = \frac{\Delta (m\vec{v})}{\Delta t} \text{ with}
$$

$$
\vec{F} = m\vec{a},
$$

где *а* - ускорение тела,

т-масса тела.

Второй закон Ньютона часто называют уравнением движения или основным законом динамики, так как именно в нем находит наиболее полное математическое выражение принцип причинности и именно он, наконец, позволяет решить основную задачу механики. Для этого нужно выяснить, какие из окружающих частицу тел оказывают на нее существенное действие, и, выразив каждое из этих действий в виде соответствующей силы, найти ускорение, а затем составить уравнение движения данной частицы. Из уравнения движения находятся скорость частицы и координаты в любой момент времени.

Практика показывает, что решение основной задачи механики с закона Ньютона, начиная с расчета движения помошью второго обыкновенного автомобиля  $\mathbf{M}$ кончая движения автоматической межпланетной станции, всегда приводит к правильным результатам. Это и является экспериментальным подтверждением справедливости второго закона Ньютона.

# Содержание отчета

- наименование работы;
- цель работы;
- последовательность выполнения работы:
- решения задач;
- вывод о проделанной работе;
- контрольное задание.

# Порядок выполнения работы

#### Повторите основные понятия и формулы темы. Ĩ.

II. Решите задачи, используя записи в рабочей тетради. Задача №1.

Какое ускорение будет сообщать телу массой 2 кг сила 20 Н? Задача №2.

Тело массой 4 кг движется с ускорением 0.5 м/с<sup>2</sup>. Чему равна сила, сообщающая телу это ускорения?

# **Задача №3.**

 $\mathcal{H}_{\text{III}}$ ик начинаю поднимать с пола с ускорением 1 м/с<sup>2</sup>. Определите массу ящика, если сила натяжения веревки, с помощью которой поднимают ящик, составляет 220 Н.

## **Задача №4.**

тело массой 3 кг падает в воздухе с ускорением 8 м/с<sup>2</sup>. Найдите силу сопротивления воздуха.

#### **Задача №5.**

Автомобиль массой 1,5 т начинает двигаться по шоссе с ускорением 0,5 м/с<sup>2</sup> . В процессе движения на автомобиль действует сила сопротивления, равная 500 Н. Определите силу тяги, развиваемую двигателем автомобиля.

#### **Задача №6.**

Какое ускорение будет сообщать автомобилю сила тяги, равная 1,5 кН, если сила сопротивления движению составляет 500 Н? Масса автомобиля равна 2 т.

#### **Задача №7.**

На столе лежит гиря массой 2 кг. С каким ускорением начнет двигаться эта гиря, если подействовать на нее в горизонтальном направлении силой 20 Н? Коэффициент трения гири о поверхность стола равен 0,5.

*Задача №8.*

Деревянный брусок массой 400 г перемещают по поверхности стола с ускорением 1 м/с<sup>2</sup>. Определите силу, с которой тянут брусок в горизонтальном направлении. Коэффициент времени составляет 0,2.

*Задача №9.*

Какую силу надо приложить в горизонтальном направлении к мешку с картофелем, чтобы с постоянным ускорением переместить его за 1 с на расстояние 1 м? Масса мешка 20 кг, сила трения равна 100 Н.

*Задача №10.*

С какой скоростью двигались аэросани, если после выключения двигателя они остановились через 1 мин? Коэффициент трения равен 0,02.

# **III. Выполните контрольное задание:**

- 1. Сформулируйте второй закон Ньютона.
- 2. Запишите формулу для вычисления силы трения, назовите величины, входящие в формулу, единицы измерения указанных величин.
- 3. Выберите из трех предложенных задач одну и решите ее:

#### **№3**

#### (максимальная оценка «3»)

Через 10 с после начала движения электровоз развил скорость 5 м/с. Найдите силу, сообщающую ускорение, если масса электровоза 180 т.

#### **№4**

## (максимальная оценка «4»)

Определить силу сопротивления движению, если вагонетка массой 1 т под действием силы тяги 700 Н приобрела ускорение 0,2м/с<sup>2</sup>.

#### **№5**

#### (максимальная оценка «5»)

Санки, скользившие по горизонтальной поверхности, остановились, пройдя расстояние 15 м. Определите начальную скорость санок, если коэффициент трения 0,05.

# Практическая работа№3 Применение законов сохранения в механике

Цель работы: научиться применять законы сохранения импульса и энергии для решения задач.

Оборудование, раздаточный материал: калькулятор, справочные таблицы, карточки с заданиями.

# Краткие теоретические сведения

Законы сохранения сформулированы для замкнутой системы тел, в которой внешними взаимодействиями по сравнению с внутренними можно пренебречь.

Закон сохранения энергии гласит, что энергия не может исчезать

бесследно или возникать из ничего, т.е.: полная энергия замкнутой системы

которая не отдает своей энергии и не получает энергии извне, остается неизменной.

Это общий закон в применении к механике означает следующее: в замкнутой механической системе сумма энергий (потенциальной  $\mathbf{M}$ кинетической) остается неизменной, т.е.:

$$
E_{k} + E_{n} = const
$$

Векторная физическая величина, равная произведению массы частицы на ее скорость, называется импульсом этой частицы:

$$
\vec{p} = m\vec{v}
$$

Полный импульс замкнутой системы тел остается постоянным (закон сохранения импульса):

$$
\sum_{1}^{n} \vec{p} = const
$$

# Содержание отчета

- наименование работы;
- цель работы;
- последовательность выполнения работы;
- решения задач;
- вывод о проделанной работе:

- контрольное задание.

# Порядок выполнения работы

#### Повторите основные понятия и формулы темы. Ι.

#### $\Pi$ . Решите задачи, используя записи в рабочей тетради.

Задача №1. С какой скоростью должна лететь бронебойная пуля массой 0,15 кг, чтобы обладать кинетической энергией 6,75 кДж?

Задача №2. Груз перемещают равномерно по горизонтальной поверхности, прилагая силу 300 Н под углом 45° к горизонту. Определить развиваемую при этом мощность, если за каждые 20 с груз проходит 20 м.

Задача №3. С какой скоростью движется электрон в телевизионной трубке, если его импульс равен 63,7 10<sup>-24</sup> кг м/с? Масса электрона равна 9,1 10<sup>-31</sup> кг.

Задача №4. Мальчик начинает скатываться на санках с горы высотой 20 м. С какой скоростью он минует высоту 10 м? Трением пренебречь.

Задача №5. Камень бросают вертикально вверх со скоростью 20 м/с. Какой путь пролетит камень при подъеме до максимальной высоты?

Задача №6. Два пластилиновых шарика, массы которых 30 и 50 г, движутся навстречу друг другу со скоростями 5 и 4 м/с соответственно. В результате неупругого столкновения они слипаются. Определите скорость шариков после столкновения.

**Задача №7.** Тепловоз массой 130 т приближается со скоростью 2 м/с к неподвижному составу массой 1170 т. С какой скоростью будет двигаться состав после сцепления с тепловозом?

**Задача №8.** Плавающий танк движутся по воде со скоростью 9 км/ч. Какой станет скорость танка после выстрела из пушки в направлении движения, если масса снаряда 10 кг, скорость снаряда 700 м/с, а масса танка 10 т?

*Задача №9*. В отплывающую от берега лодку прыгает человек, вектор скорости которого совпадает с направлением ее движения. Скорость лодки 0,5 м/с, ее масса 100 кг, скорость человека при прыжке 2 м/с. Определите массу человека, если лодка с человеком на борту приобрела скорость 1 м/с.

*Задача №10.* Из крупнокалиберной винтовки, масса которой 5 кг, производится выстрел. Пуля массой 15 г вылетает с начальной скоростью 300 м/с. Какова скорость отдачи винтовки? Какова будет скорость отдачи той же винтовки, если ее приклад будет крепко прижат к плечу стрелка массой 80 кг?

# **III. Выполните контрольное задание:**

- 1. Сформулируйте закон сохранения энергии.
- 2. Запишите формулу для вычисления кинетической энергии, назовите величины, входящие в формулу, единицы измерения указанных величин.
- 3. Выберите из трех предложенных задач одну и решите ее:

#### **№3**

# (максимальная оценка «3»)

Лошадь перемещает телегу, прикладывая силу в 600 Н под углом 30° к горизонту. Какую работу совершает лошадь, проходя 10 км?

#### **№4**

## (максимальная оценка «4»)

С лодки массой 200 кг, движущейся без гребца со скоростью 1,5 м\с, выпал груз массой 40 кг. Какой стала скорость лодки?

**№5**

# (максимальная оценка «5»)

Железнодорожная платформа с установленным на ней орудием имеет массу 20 т и движется со скоростью 9 км\ч. Из орудия производят выстрел (горизонтально) в направлении движения платформы. Найти скорость платформы после выстрела, если масса снаряда 10 кг, а скорость снаряда относительно платформы 700 м/с.

# **Практическая работа №4**

# **Основное уравнение молекулярно-кинетической теории газов**

**Цель работы:** научиться решать задачи на применение основного уравнения МКТ идеального газа.

**Оборудование, раздаточный материал:** калькулятор, справочные таблицы, карточки с заданиями.

# **Краткие теоретические сведения**

Молекулярно-кинетической теорией (МКТ) называется учение, которое объясняет строение и свойства тел движением и взаимодействием атомов, молекул и ионов, из которых состоят тела.

Масса молекулы m<sub>a</sub> определяется как:

$$
m_a = \frac{M}{N_A},
$$

где M - молярная масса газа,

 $N_A = 6.02 \cdot 10^{23}$  моль<sup>-1</sup> – постоянная Авогадро. Число молекул N равно:

$$
N = vN_A = \frac{m}{M} N_A,
$$

где ν – количество вещества,

m - масса вещества.

В МКТ рассматривается идеализированная модель реальных газов – идеальный газ, т.е. газ, взаимодействие между молекулами которого, пренебрежимо мало. У такого газа отсутствуют силы взаимного притяжения молекул. Принимается, что при соударениях между собой и со стенками сосуда молекулы такого газа ведут себя как абсолютно упругие шарики конечных, но весьма малых размеров.

Основное уравнение МКТ идеального газа устанавливает зависимость между макроскопическими (давлением, объемом) и микроскопическими (скоростью, массой молекул) параметрами газа:

$$
p = \frac{1}{3} m_a n \langle v \rangle^2 \quad \text{with} \quad p = nkT \,,
$$

где *р* - давление газа,

 *mа*- масса атома или молекулы,

 *n -* концентрация молекул,

 $\langle v \rangle$ - средняя квадратичная скорость молекул газа,

 $k = 1,38 \cdot 10^{-23}$ Дж/К- постоянная Больцмана,

*T* - термодинамическая температура.

# **Содержание отчета**

- наименование работы;

- цель работы;

- последовательность выполнения работы;

- решения задач;

- вывод о проделанной работе;

- контрольное задание.

# **Порядок выполнения работы**

# **I. Повторите основные понятия и формулы темы.**

**II. Решите задачи, используя записи в рабочей тетради.**

**Задача №1.** В баллоне содержится 2,65 кг кислорода. Вычислить массу одной молекулы газа и их количество.

**Задача №2.** Жидкостные ртутный термометр может измерять температуру в пределах от -38°С до 260°, глицериновый от -50° до 100°С. Представьте указанные значения температур в шкале Кельвина.

**Задание №3.**

Перечертите таблицу и определите недостающие параметры: **-3**

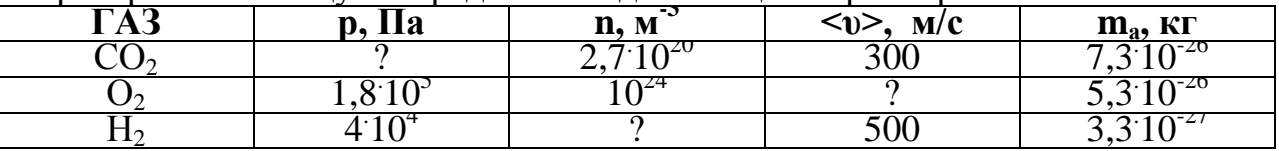

Задача №4. Сколько атомов алюминия содержится в 1 м<sup>3</sup>?

*Задача №5.* Найти объем баллона, в котором при нормальных условиях содержится  $10^{24}$  молекул аммиака  $NH<sub>3</sub>$ .

**Задача №6.** Вычислить температуру идеального газа, если средняя кинетическая энергия поступательного движения его молекул 8,21. 10-21Дж.

**Задача №7.** При какой температуре идеальный газ производит давление 1,38 10<sup>5</sup> Па, если в 1 м<sup>3</sup> содержится  $3\overline{10^{25}}$ молекул?

*Задача №8.* Какое давление создает 1 кг метана СН<sub>4</sub> в баллоне емкостью 0.7 м<sup>3</sup> при температуре 280 К?

<sup>11</sup> при семературе 200 гг. давлении 10<sup>5</sup> Па и температуре 300 К?

## **III. Выполните контрольное задание:**

- 1. Дайте понятие идеального газа?
- 2. Запишите формулу для вычисления количества вещества, назовите величины, входящие в формулу, единицы измерения указанных величин.
- 3. Выберите из трех предложенных задач одну и решите ее:

#### **№3**

#### (максимальная оценка «3»)

Найдите температуру газа при давлении 100 кПа и концентрации молекул  $10^{25}$  м<sup>-3</sup>.

#### **№4**

### (максимальная оценка «4»)

Сколько молекул находится в сосуде вместимостью 2 л при температуре 30°С и давлении 15 кПа?

#### **№5**

#### (максимальная оценка «5»)

Определите, какой газ при давлении  $10^5$ Па и температуре 27°С имеет плотность  $0,162 \text{ кr/m}^3$ .

#### **Практическая работа №5**

#### **Газовые законы. Уравнение состояния идеального газа**

**Цель работы:** научиться применять законы идеального газа для решения расчетных и графических задач.

**Оборудование, раздаточный материал:** калькулятор, справочные таблицы, карточки с заданиями.

**Краткие теоретические сведения**

Физические величины, однозначно определяющие состояние тела (системы тел), называются термодинамическими параметрами. К термодинамическим параметрам тел относятся: температура, плотность, теплоемкость и многие другие физические величины. Состояние системы тел называется стационарным, если оно не изменяется во времени. Стационарное состояние системы называется равновесным, если оно не обусловлено какими-либо явлениями, происходящими с телами, внешними по отношению к данной системе. В равновесном состоянии тела: параметры его состояния равны соответствующим параметрам состояния внешней среды; параметры состояния давление *p*, объем *V* и температура *T* одинаковы во всех частях тела.

Между тремя основными параметрами состояния тела существует связь, называемая уравнением состояния, для идеального газа уравнение состояния записывается как:

$$
\frac{pV}{T} = const
$$
hju
$$
pV = \frac{m}{M}RT,
$$

где p – давление газа,

V - объем газа,

T - термодинамическая температура,

m - масса газа,

M - молярная масса газа,

R=8,31 Дж/(моль К) – молярная газовая постоянная.

Изопроцессами называются термодинамические процессы, протекающие в системе с неизменной массой при постоянном значении одного из параметров состояния системы.

Изотермический процесс (Т=const) в идеальном газе подчиняется закону Бойля- Мариотта: для данной массы газа при неизменной температуре произведение численных значений давления и объема есть величина постоянная:

$$
pV = const.
$$

Для изобарного процесса (р=const) в идеальном газе справедлив закон Гей-Люссака: при постоянном давлении объем данной массы газа прямо пропорционален его термодинамической температуре:

$$
\frac{V}{T} = const.
$$

Изохорный процесс (V=const) в идеальном газе описывается законом Шарля: при постоянном объеме давление данной массы газа прямо пропорционален его термодинамической температуре:

$$
\frac{p}{T} = const.
$$

# **Содержание отчета**

- наименование работы;

- цель работы;

- последовательность выполнения работы;

- решения задач;

- вывод о проделанной работе;

- контрольное задание.

**Порядок выполнения работы**

**I. Повторите основные понятия и формулы темы.**

**II. Решите задачи, используя записи в рабочей тетради.**

**Задача №1.** При какой температуре 0,08 кг кислорода в баллоне емкостью 20 л создают давление 300 кПа?

**Задача №2.** Чему равна масса закиси азота NO<sub>2</sub> в баллоне емкостью 0,08 м<sup>3</sup> при температуре 280 К и давлении  $1,4.10$ <sup>3</sup> Па?

**Задача №3.** Какой инертный газ находится в сосуде объемом 0,5 л при температуре 300 К и давлении 12,5  $10^5$  Па, если масса газа 5 г?

Задача 4. Сколько *молекул воздуха в комнате размером (6х5х3) м<sup>3</sup> при температуре 290 К и давлении 1,02. 10<sup>5</sup> Па?*

**Задача 5.** Какое давление создают 3 моля идеального газа в баллоне емкостью 12 л при температуре 480 К?

**Задача 6.** В баллоне емкостью 0,1 м<sup>3</sup> содержится углекислый газ при температуре 30°С и давлении 2 МПа. Какой объем будет занимать этот газ при нормальных условиях?

**Задача 7.**При изохорическом нагревании идеального газа, взятого при температуре 360 К, его давление увеличилось от 1,2  $10^5$  до 1,8  $10^5$  Па. На сколько изменилась температура газа? Начертить график в координатах  $(p,T)$ .

**Задача 8.** При изобарном охлаждении на 210 К объем газа уменьшился втрое. Каковы начальная и конечная температуры газа? Начертить график процесса в координатах (V, T).

*Задача 9.* Определить плотность углекислого газа при температуре 330 К и давлении 300кПа.

Задача *10*. Представить данный процесс в рис.1 . График процесса к задаче 10 координатах (р,Т) и (р, V) (см.рис.1).

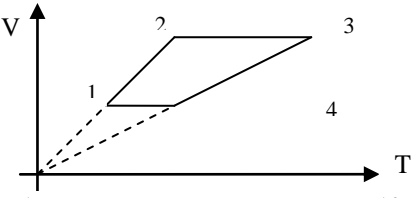

#### III. Выполните контрольное задание:

1. Что называется изопроцессом?

- 2. Запишите закон Гей-Люссака, назовите величины, входящие в формулу, единицы измерения указанных величин.
- 3. Выберите из трех предложенных задач одну и решите ее:

 $No3$ 

#### (максимальная оценка «3»)

В сосуде вместимостью 0,005 м<sup>3</sup> содержится водород массой 0,83 г при температуре 27°С. Определите давление газа.

#### $\mathbf{N} \mathbf{0}$ 4

#### (максимальная оценка «4»)

0,08 м<sup>3</sup> водорода при температуре 336 К создают давление 6 10<sup>5</sup> Па. Как изменится объем газа, если газ привести к нормальным условиям?

 $\mathbf{N}$ <sup>o</sup> 5

(максимальная оценка «5»)

# Практическая работа №6

#### Применение первого начала термодинамики к изопроцессам

Цель работы: научиться решать задачи на применение первого закона термодинамики.

Оборудование, раздаточный материал: калькулятор. справочные таблицы, карточки с заланиями.

#### Краткие теоретические сведения

Первое начало термодинамики гласит, что количество теплоты Q, полученное телом (системой), расходуется на изменение внутренней энергии ДU и на работу A системы (тела) против внешних сил:

 $Q = \Delta U + A$ .

Первый закон термодинамики применительно к изотермическому процессу имеет вид Q=А. Внутренняя энергия идеального газа, при этом изменяться не будет, ибо  $\Delta T=0$ , а т.к.

$$
\Delta U = \frac{i}{2} \frac{m}{M} R \Delta T
$$

где і - число степеней свободы молекулы газа,

 $m$  – Macca rasa,

М - молярная масса газа.

R=8,31 Дж/(моль К) - молярная газовая постоянная,

ΔT – изменение термодинамической температуры, TO  $\Delta U=0$ .

При изохорном процессе количество теплоты идет только на увеличение внутренней энергии газа:  $Q = \Delta U$ . Работу расширения газ не

совершает  $(A=0)$ .

При изобарическом процессе количество теплоты, подводимое к газу, расходуется и на увеличение внутренней энергии и на работу расширения, причем:

 $A=pAV$ ,

где р - давление газа,

 $\overline{\Lambda}V$  — изменение объема газа

# **Содержание отчета**

- наименование работы;
- цель работы;
- последовательность выполнения работы;
- решения задач;
- вывод о проделанной работе;
- контрольное задание.

# **Порядок выполнения работы**

# **I. Повторите основные понятия и формулы темы.**

**II. Решите задачи, используя записи в рабочей тетради.**

**Задача №1.** Газ совершил работу 3 10<sup>9</sup> Дж при передаче ему количества теплоты 8.10<sup>9</sup> Дж. Чему равно изменение внутренней энергии газа? Охладился или нагрелся газ? Ответ обосновать.

**Задача №2.** При изохорном процессе газу было передано 6 МДж теплоты. Чему равно изменение внутренней энергии газа? Какова работа, совершенная газом?

*Задача №3.* При изобарном нагревании газа была совершена работа 270 Дж. Под каким давлением находится газ, если при расширении его объем увеличился на 0,003 м<sup>3</sup>?

**Задача №4.** В цилиндре под поршнем находится 1,5 кг кислорода. Поршень неподвижен. Какое количество теплоты необходимо сообщить газу, чтобы его температура повысилась на 8°С? Чему равно изменение внутренней энергии? ( $c_v$ =675 Дж/кгК).

**Задача №5.** В цилиндре под поршнем находится 1,25 кг воздуха. Для его нагревания на 4ºС при постоянном давлении было затрачено 5 кДж теплоты. Определить изменение внутренней энергии воздуха (М=0,029 кг/моль).

**Задача №6.** Для изобарного нагревания газа, количество вещества которого 400 моль, на 250 К ему сообщили количество теплоты 2 МДж. Определить изменение внутренней энергии газа.

**Задача №7.** Один моль идеального газа изобарно нагрели на 72 К, сообщив при этом 1,6 кДж теплоты. Найти совершенную газом работу и приращение его внутренней энергии.

*Задача №8.* 0,2 кг азота нагревают при постоянном давлении от 20°С до 80°С. Какое количество теплоты поглощается при этом? Какую работу производит газ?

 $(c_p=1000 \text{ J/K/KrK}).$ 

# *Задача №9.*

Какую работу совершает газ при переходе из состояния 1 в состояние 3 (см. рис.2)?

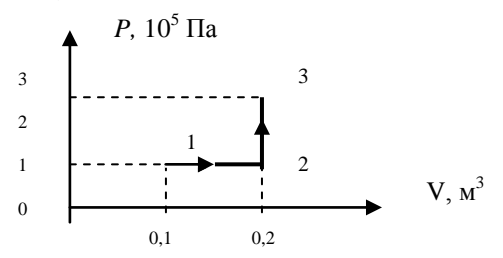

рис.2. График процесса к задаче 9.

# **III. Выполните контрольное задание:**

- 1. Сформулируйте второе начало термодинамики.
- 2. Запишите формулу для расчета количества теплоты, назовите величины, входящие в формулу, единицы измерения указанных величин.

3. Выберите из трех предложенных задач одну и решите ее:

#### **№3**

#### (максимальная оценка «3»)

При передаче газу количества теплоты 70кДж внутренняя энергия газа увеличилась на 30 Дж. Какую работу при этом совершил газ? Что произошло с газом при этом (нагрелся или охладился)?

# No.4

# (максимальная оценка «4»)

Для изобарного нагревания 400 молей газа на 200 К газу сообщили количество теплоты 10 МДж. Определите работу газа и приращение его внутренней энергии.

# **№5**

#### (максимальная оценка «5»)

Воздух, занимающий объем 120 л, изобарно нагрели до температуры 500 К и объема 200 л. Масса воздуха 0,58 кг. Определите работу, совершенную воздухом.

#### **Практическая работа №7 Дифференцированный зачет по темам «Механика. Основы молекулярной физики и термодинамика»**

**Цель проведения:** обобщить изученный материал, проверить уровень усвоения знаний по темам.

#### **Порядок выполнения работы**

I. Получите индивидуальное задание с вопросом зачета.

II. Составьте план-тезис для ответа по вопросу.

III. Представьте выполненное задание преподавателю.

#### **Практическая работа №8**

#### **Силовая характеристика электрического поля**

**Цель работы:** научиться решать задачи на расчет силы Кулона и напряженности электрического поля.

**Оборудование, раздаточный материал:** калькулятор, справочные таблицы, карточки с заданиями.

#### **Краткие теоретические сведения**

Физическая величина, характеризующая свойство тел или частиц вступать в электромагнитное взаимодействие и определяющая значение сил и энергий при таких взаимодействиях, называется электрическим зарядом. Электрические заряды называются точечными, если они распределяются на телах, линейные размеры которых значительно меньше, чем другие расстояния, встречающиеся в данной задаче.

Силы электрического взаимодействия зависят от формы, размеров наэлектризованных тел и характера распределения зарядов на этих телах. В случае неподвижных точечных зарядов, а также заряженных тел шарообразной формы, если их заряды равномерно распределены по всему объему или по всей поверхности этих тел, справедлив закон Кулона: сила электростатического взаимодействия между зарядами прямо пропорциональна произведению величин зарядов и обратно пропорциональна квадрату расстояния между ними:

$$
F = \frac{|Q_1||Q_2|}{4\pi\varepsilon\varepsilon_0 r^2}
$$

где *F* – сила Кулона,

 $Q_1$ , $Q_2$ , - электрические заряды,

 *ε –* диэлектрическая проницаемость среды

 $\varepsilon_0$ =8,85  $10^{-12}$ Ф/м – электрическая постоянная,

 *r-* расстояние между зарядами.

Электрическим полем называется составляющая электромагнитного поля, особенностью которой является то, что это поле создается электрическими зарядами или заряженными телами, а также воздействует на эти объекты независимо от того, движутся они или неподвижны. Силовой характеристикой электрического поля является вектор напряженности поля *E* :  $\rightarrow$ 

$$
\vec{E} = \frac{\vec{F}}{Q}
$$

# **Содержание отчета**

- наименование работы;
- цель работы;
- последовательность выполнения работы;
- решения задач;
- вывод о проделанной работе;
- контрольное задание.

# **Порядок выполнения работы**

# **I. Повторите основные понятия и формулы темы.**

**II. Решите задачи, используя записи в рабочей тетради.**

**Задача №1.**Два одинаковых заряда взаимодействуют с силой 25 мН. Найти величину этих зарядов, если они находятся на расстоянии 9 см друг от друга. **Задача №2.**Два маленьких наэлектризованных шарика, находясь в воздухе на расстоянии 20 см, взаимодействуют с силой 3. 10-5Н. Заряд одного шарика 18 нКл. Как велик заряд другого шарика?

**Задача №3.**На каком расстоянии друг от друга надо расположить два заряда по 5 мкКл, чтобы в керосине сила взаимодействия между ними оказалась равна 0,5 Н? Диэлектрическая проницаемость керосина равна 2.

**Задача №4.**Чему равна диэлектрическая проницаемость среды, в которой находятся заряды 30 нКл и 50 нКл на расстоянии 3см друг от друга, если сила их взаимодействия 0,005 Н?

**Задача №5.** Пылинка массой 10<sup>-8</sup> г, имеющая заряд 1,6<sup>-10-17</sup>Кл, находится в однородном электрическом поле. Определите напряженность поля, если сила тяжести пылинки уравновешивается действием на нее электрического поля.

*Задача №6.* В какую среду помещен точечный электрический заряд 0,45 мкКл, если на расстоянии 5 см от него напряженность поля равна 20 кВ/м?

ными, соли на расстоянии с он от него напряженнуете поля разна 20 ней. 10<sup>-3</sup>Н. Найти напряженность поля в этой точке и определить заряд, создающий поле, если точка удалена от него на 0,3 м.

**Задача №8.** В однородном электрическом поле электрон движется с ускорением  $3.2^{\circ}$  10<sup>13</sup><sub>M</sub>/c<sup>2</sup>. Определить напряженность поля, если масса электрона равна 9,1<sup>-</sup>10<sup>-31</sup>кг.

задача №9. Два заряда 6 10<sup>-7</sup>Кл и -2 10<sup>-7</sup>Кл расположены в керосине на расстоянии 0,4 м друг от друга. Определить напряженность поля в точке, расположенной на середине отрезка прямой, соединяющей центры зарядов.

*Задача №10.* Одинаковые по модулю, но разные по знаку заряды 18 нКл расположены в двух вершинах равностороннего треугольника со стороной 2 м. Найти напряженность электрического поля в третьей вершине треугольника.

# **III. Выполните контрольное задание:**

1. Что такое электрическое поле?

- 2. Запишите формулу для расчета напряженности электрического поля, назовите величины, входящие в формулу, единицы измерения указанных величин.
- 3. Выберите из трех предложенных задач одну и решите ее:

# **№3**

# (максимальная оценка «3»)

Два одинаковых электрических заряда, находясь в вакууме на расстоянии 40 см, взаимодействуют с силой 16 мН. Определить эти заряды.

# **№4**

# (максимальная оценка «4»)

С каким ускорением будет падать шарик массой 10 г с зарядом 10мкКл в электрическом поле Земли? Напряженность поля вблизи поверхности Земли 130 В/м.

#### **№5**

### (максимальная оценка «5»)

Два одинаковых проводящих шарика с зарядами -15 мкКл и 25 мкКл вследствие притяжения соприкоснулись и вновь разошлись на 5 см. Определить заряд каждого шарика после соприкосновения и силу электрического взаимодействия между ними.

## **Практическая работа №9**

# **Энергетическая характеристика электрического поля. Конденсаторы**

**Цель работы:** научиться решать задачи на расчет потенциала, работы и энергии электрического поля.

**Оборудование, раздаточный материал:** калькулятор, справочные таблицы, карточки с заданиями.

#### **Краткие теоретические сведения**

Энергетической характеристикой электростатического поля является его потенциал. Потенциалом поля в данной точке называется скалярная величина, численно равная потенциальной энергии единичного заряда, помещенного в эту точку. Работа А поля по перемещении заряда Q из точки с потенциалом  $\varphi_1$  в точку с потенциалом  $\varphi_2$  равна:

$$
A=Q(\varphi_1-\varphi_2).
$$

Конденсатор состоит из двух проводников (обкладок), заряженных разноименно равными по абсолютному значению зарядами. Электроемкость С конденсатора определяется по формуле:

$$
C = \frac{Q}{U}, \text{а энергия - } W = \frac{CU^2}{2},
$$

где Q – заряд конденсатора,

U – напряжение на конденсаторе.

Плоский конденсатор представляет собой две параллельные плоские пластины, которые находятся на расстоянии d друг от друга. Электроемкость такого конденсатора равна:

$$
C=\frac{\varepsilon\varepsilon_0S}{d},
$$

где *S* - площадь обкладки конденсатора,

 *ε –* диэлектрическая проницаемость среды  $\varepsilon_0$ =8,85  $10^{-12}$ Ф/м – электрическая постоянная,

# **Содержание отчета**

- наименование работы;
- цель работы;
- последовательность выполнения работы;
- решения задач;
- вывод о проделанной работе;
- контрольное задание.

# **Порядок выполнения работы**

**I. Повторите основные понятия и формулы темы.**

# **II. Решите задачи, используя записи в рабочей тетради.**

**Задача №1.** Электрические потенциалы двух изолированных проводников, находящихся в воздухе, равны 110 и -110 В. Какую работу совершит электрическое поле этих двух зарядов при переносе заряда 500 мкКл с одного проводника на другой?

*Задача №2.* Заряд атома цинка равен 4,8 аКл. Определить потенциал электрического поля, созданного ядром цинка, на расстоянии 10 нм.

**Задача №3.** Если проводнику сообщить заряд 10 нКл, то его электрический потенциал увеличится на 100 В. Определить электроемкость проводника.

**Задача №4.** Определите толщину диэлектрика конденсатора, емкость  $\frac{1}{2}$ которого 1400 п $\Phi$ , а площадь пластин 1,4 10<sup>-3</sup> м<sup>2</sup>. Диэлектрик – слюда ( $\varepsilon$ =6).

**Задача №5.**Заряд конденсатора 400 мкКл, напряжение на его обкладках 500 В. Определите энергию конденсатора.<br>Залача №6. Межлу параллел

**Задача №6.** Между параллельными заряженными пластинами, расположенными горизонтально, удерживается в равновесии пылинка массой  $10^{-12}$  кг с зарядом -  $5.10^{-16}$  Кл. Определите разность потенциалов между пластинами, если расстояние между ними 1 см.

**Задача №7.** Конденсатор электроемкостью 1 мкФ, заряженный до разности потенциалов 100 В и отключенный от источника, соединили параллельно с конденсатором электроемкостью 3 мкКл, заряженным до разности потенциалов 60 В. Определите заряд на каждом из конденсаторов и разность потенциалов межу обкладками после их параллельного соединения.

*Задача № 8.* Сколько избыточных электронов должно быть на пылинке массой 1,5. 10-8 г, помещенной в поле плоского конденсатора, чтобы она находилась в равновесии? Напряжение на пластинах 500 в, расстояние между пластинами 0,5 см. Заряд электрона принять равным 1,6 10<sup>-19</sup> Кл.

*Задача №9.* Электрон вылетает из точки, потенциал которой 450 В, со скоростью 190 м/с. Какую скорость он будет иметь в точке с потенциалом 475 В?

*Задача №10.* Какую требуется совершить работу для того, чтобы два заряда по 3мкКл, находящиеся в воздухе на расстоянии 0,6 м друг от друга, сблизить до 0,2 м?

# **III. Выполните контрольное задание:**

- 1. Дайте понятие потенциала электрического поля.
- 2. Запишите формулу для вычисления работы электрического поля, назовите величины, входящие в формулу, единицы измерения указанных величин.
- 3. Выберите из трех предложенных задач одну и решите ее:

# **№3**

# (максимальная оценка «3»)

Плоский воздушный конденсатор образован двумя квадратными пластинами, отстоящими друг от друга на расстоянии 2 мм. Какой должна быть ширина каждой из этих пластин, чтобы емкость конденсатора равнялась 0,5 Ф?

#### No4

# (максимальная оценка «4»)

Два параллельно соединенных конденсатора емкостями 2 мкФ и 8 к источнику постоянного напряжения 120 В. Определить энергию батареи конденсаторов.

#### **№5**

#### (максимальная оценка «5»)

При прохождении электроном (заряд электрона  $1,610^{-19}$  Кл) между двумя точками электрического поля, его скорость увеличилась от 2 Мм/с до 30 Мм/с. Какова разность потенциалов между этими точками? Насколько увеличилась кинетическая энергия электрона?

# **Практическая работа №10 Расчет электрических цепей**

**Цель работы:** научиться решать задачи на применение законов Ома для участка и полной цепи.

**Оборудование, раздаточный материал:** калькулятор, справочные таблицы, карточки с заданиями.

#### **Краткие теоретические сведения**

Возникновение разности потенциалов на полюсах любого источника тока является результатом разделения в нем положительных и отрицательных зарядов. Это разделение происходит благодаря работе, совершаемой сторонними силами. Сторонние силы - силы, действующие против электрического поля и выполняющие работу за счет какой-либо энергии, подведенной извне. Величина, измеряемая работой, совершаемой сторонними силами при перемещении единичного положительного заряда внутри источника тока, называется электродвижущей силой источника тока *ε*   $(9. \text{II. c.}).$ 

Согласно закона Ома для полной цепи:

$$
I=\frac{\varepsilon}{R+r},
$$

где I – сила тока в цепи,

R – внешнее сопротивление цепи,

r – внутреннее сопротивление источника тока.

Обычно электрическая цепь состоит из нескольких резисторов, соединенных последовательно, параллельно или смешанно. Для простоты расчета все резисторы мысленно заменяют одним, при включении которого режим цепи не нарушается, т.е. сила тока и напряжение остаются прежними.<br>Сопротивление этого резистора называют эквивалентным общему этого резистора называют эквивалентным общему сопротивлению нескольких резисторов, образующих цепь. Т.о, при расчете электрических цепей, кроме законов Ома, используют законы

последовательного соединения проводников:<br> $I_{o6u} = I_1 = I_2 = I_3;$   $U_{o6u} = U_1 + U_2 + U_3;$  $I_{\text{one}} = U_1 + U_2 + U_3;$   $R_{\text{two}} = R_1 + R_2 + R_3$ а также - законы параллельного соединения проводников:

$$
I_{o6u} = I_1 + I_2 + I_3; \qquad U_{o6u} = U_1 = U_2 = U_3; \qquad \frac{1}{R_{v_{p60}}} = \frac{1}{R_1} + \frac{1}{R_2} + \frac{1}{R_3}.
$$

#### **Содержание отчета**

- наименование работы;
- цель работы;
- последовательность выполнения работы;
- решения задач;
- вывод о проделанной работе;

- контрольное задание.

# **Порядок выполнения работы**

**I. Повторите основные понятия и формулы темы.**

**II. Решите задачи, используя записи в рабочей тетради.**

**Задача №1.** К источнику с ЭДС 12 В и внутренним сопротивлением 1 Ом подключен реостат, сопротивление которого 5 Ом. Найти силу тока в цепи и напряжение на зажимах источника.

**Задача №2.** Проводник какого сопротивления надо включить во внешнюю цепь генератора с ЭДС 220 В и внутренним сопротивлением 0,1 Ом, чтобы на его зажимах напряжение оказалось равным 210 В?

**Задача №3.** Определите силу тока при коротком замыкании батарейки с ЭДС 9 В, если при замыкании ее на внешнее сопротивление 3 Ом ток в цепи равен  $2 \text{ A}^{'}$ 

**Задача №4.** Какова ЭДС элемента, внутреннее сопротивление которого 20 Ом, если при замыкании элемента на сопротивление 10 Ом получается ток 0,132 А?

**Задача №5.** Батарея элементов с ЭДС 21 В и внутренним сопротивлением 0,5 Ом подключена к внешней цепи, состоящей из

трех параллельно соединенных проводников сопротивлениями 2, 6 и 12 Ом. Определите силу тока в проводнике сопротивлением 6 Ом.

**Задача №6.** Каковы показания амперметра и вольтметра в цепи, изображенной на рисунке 1, если ЭДС источника 6 В, его внутреннее сопротивление 0,2 Ом,  $R_1=1,8$  Ом,  $R_2=10$  Ом?

**Задача №7.** Цепь состоит из источника тока, ЭДС которого 7,5 В, а внутреннее сопротивление

0,3 Ом, и двух параллельно соединенных проводников

сопротивлениями 3 Ом и 2 Ом. Определите силу тока во втором проводнике.

*Задача №8.* Найдите распределение сил токов и напряжений в цепи, изображенной на рисунке 2, если амперметр показывает 2 А, а сопротивление резисторов  $R_1=2$  Ом,  $R_2$ 

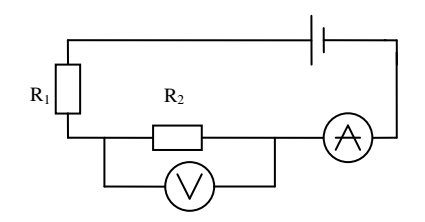

**Рис. 3. Схема к задаче 7**

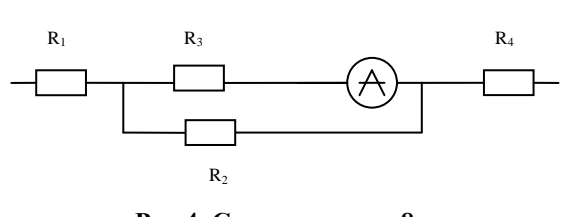

**Рис.4. Схема к задаче 8**

$$
k_2=10
$$
 OM, R<sub>3</sub>=15 OM, R<sub>4</sub>=4 OM.

# **III. Выполните контрольное задание:**

- 1. Сформулируйте закон Ома для полной цепи.
- 2. Запишите формулу для расчета сопротивления, назовите величины, входящие в формулу, единицы измерения указанных величин.
- 3. Выберите из трех предложенных задач одну и решите ее:

#### **№3**

# (максимальная оценка «3»)

К генератору с ЭДС 230 В подключено сопротивление 2,2 Ом. Чему равно сопротивление генераторов, если напряжение не его зажимах при этом 220 В?

# **№4**

# (максимальная оценка «4»)

Какова сила тока в цепи, состоящей из последовательно соединенных резисторов сопротивлениями 5 Ом, 3 Ом и 0,5 Ом и источника тока с ЭДС 9 В и внутренним сопротивлением 0,5 Ом? Определите напряжение на клеммах источника тока.

#### **№5**

## (максимальная оценка «5»)

Цепь состоит из источника тока с ЭДС 4,5 В и внутренним сопротивлением 1,5 Ом и последовательно соединенных проводников сопротивлением  $R_1 = 2.5$  Ом,  $R_2 = 2$  Ом. Какова сила тока в цепи и напряжение на первом резисторе?

# **Практическая работа №11**

#### **Электрический ток в электролитах. Электролиз и его применение**

**Цель работы:** изучить природу электрического тока в электролитах; сформировать представление об электролизе, его применении; научиться решать задачи на применение законов электролиза Фарадея.

**Оборудование, раздаточный материал:** калькулятор, справочные таблицы, учебники.

#### **Краткие теоретические сведения**

По свойству электрической проводимости, т.е. способности проводить электрический ток, все вещества делятся на проводники (металлы, электролиты и ионизированные газы), диэлектрики (изоляторы) и полупроводники.

Электрическим током называется упорядоченное движение электрических зарядов. Упорядоченное движение свободных электрических зарядов, происходящее в проводнике, называется током проводимости. Токами проводимости являются: электрический ток в металлах, созданный упорядоченным движением свободных электронов, ток в электролитах, осуществляемый упорядоченным движением ионов, ток в газах, где упорядоченно движутся ионы и электроны.

# **Содержание отчета**

- наименование работы;
- цель работы;
- последовательность выполнения работы;
- ответы на вопросы;
- решения задач;
- вывод о проделанной работе;
- контрольное задание.

# **Порядок выполнения работы**

#### **I. Изучите тему «Электрический ток в электролитах. Электролиз и его применение»**:

- 1. Прочитайте материал по теме, используя различные источники.
- 2. Выпишите в тетрадь понятия электролита, электролитической диссоциации, электролиза.
- 3. Запишите **законы** электролиза, укажите величины, входящие в формулы, их единицы измерения.
- 4. Составьте конспект по теме «Применение электролиза».

# **II. Решите задачи:**

**Задача №1**. За сколько времени при электролизе выделиться 5,5 г меди, если сила тока в ванне 1,5 А?

**Задача №2.** При каком токе протекал электролиз, если за 60 мин в процессе серебрения на изделии выделилось 1,26 г серебра?

**Задача №3.** Зная атомную массу и валентность кислорода, определить его электрохимический эквивалент и массу, выделенную при прохождения заряда в 11 Кл.

**Задача №4.** Какова валентность железа, если при прохождении через соответствующий раствор 60 Кл электричества выделилось 0,0116 г железа? Атомную массу железа взять из таблицы.

**Задача №5.** При электролизе раствора серной кислоты за 1 ч 40 мин выделилось 0,6 г водорода. Сопротивление раствора 0,4 Ом. Какая мощность израсходована на нагревание электролита?

# **III. Выполните контрольное задание:**

Дайте сравнительную характеристику проводимости металлов и электролитов.

# **Практическая работа №12**

## **Действие магнитного поля на проводник с током и движущуюся заряженную частицу**

**Цель работы:** научиться решать задачи на определение модуля и направления сил Ампера и Лоренца.

**Оборудование, раздаточный материал:** калькулятор, справочные таблицы, карточки с заданиями.

#### **Краткие теоретические сведения**

На проводник, помещенный в магнитное поле, действует сила Ампера  $F_A$ :

$$
F_A = I * l * B * \sin \alpha,
$$

где *I* – сила тока в проводнике,

 *l* – длина проводника,

 *B* – магнитная индукция поля,

 α – угол между вектором магнитной индукции и направлением тока.

Направление силы Ампера определяется по

правилу левой руки (рис.5): если ладонь левой руки расположить так, чтобы перпендикулярная составляющая вектора индукции входила в ладонь, а четыре вытянутых пальца указывали бы направление тока, то отогнутый на 90 ° большой палец укажет направление силы, действующей со стороны поля на проводник с током.

На электрически заряженную частицу, движущуюся в магнитном поле, действует сила Лоренца  $\bar{F}_{\pi}$ :

$$
F_{\scriptscriptstyle\mathcal{J}} = |Q| \nu B \sin \alpha \,,
$$

где *Q* – заряд частицы,

 *υ* – скорость частицы,

α – угол между векторами магнитной индукции и скорости.

Направление силы Лоренца находится также по правилу левой руки (рис.6).

#### **Содержание отчета**

- наименование работы;
- цель работы;
- последовательность выполнения работы;

- решения задач;

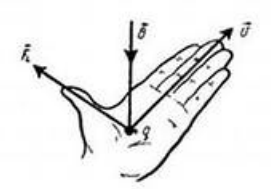

**Рис.6. Определение направления силы Лоренца**

**Рис.5. Применение правила левой руки**

- вывод о проделанной работе;

- контрольное задание.

# **Порядок выполнения работы**

**I. Повторите основные понятия и формулы темы.**

**II. Решите задачи, используя записи в рабочей тетради.**

**Задача №1.** Какова индукция магнитного поля, в котором на проводник с длиной активной части 5 см действует сила 50 мН? Сила тока в проводнике 25 А. Проводник расположен перпендикулярно индукции магнитного поля.

**Задача №2.** В однородном магнитном поле с индукцией 0,8 Тл на проводник с током в 30 А, длина активной части которого 10 см, действует сила 1,5 Н. Под каким углом к вектору индукции расположен проводник?

**Задача №3.** В направлении, перпендикулярном линиям индукции, влетает в магнитное поле электрон со скоростью 10 Мм/с. Найти индукцию поля, если электрон описал в поле окружность радиусом 1 см.

**Задача №4.** Электрон движется в вакууме со скоростью 3 Мм/с в однородном магнитном поле с магнитной индукцией 0,1 Тл. Чему равна сила, действующая на электрон, если угол между направлением скорости электрона и линиями индукции равен 90°.

**Задача №5.** Электрон описывает в магнитном поле окружность радиусом 4 мм. Скорость электрона 3,6 м/с. Найти индукцию магнитного поля.

**Задача №6.** Определить направление силы Ампера (см. рис 7). Ответ пояснить.  $\times$ 

I

**Рис. 7 к задаче 6**

**Задача №7.** Определить знаки заряженных частиц (см. рис. 8). Ответ пояснить.

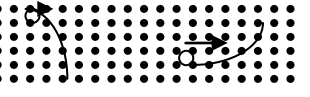

**Рис. 8 к задаче 7**

Задача №8. Альфа-частица (m= 6,67<sup>:</sup>10<sup>-27</sup>кг, Q=3,2<sup>:</sup>10<sup>-19</sup>Кл), имеющая скорость 1 Мм/с, влетела в однородное магнитное поле, индукция которого 0,3 Тл. Скорость частицы перпендикулярна направлению линий индукции магнитного поля. Найти радиус окружности, по которой будет двигаться частица, и период обращения.

*Задача №9.* Найти кинетическую энергию электрона, движущегося по дуге окружности радиуса 8 см в однородном магнитном поле, индукция которого равна 0,2 Тл. Направление индукции магнитного поля перпендикулярно плоскости окружности.

# **III. Выполните контрольное задание:**

- 1. Сформулируйте правило буравчика.
- 2. Запишите формулу для вычисления силы Ампера, назовите величины, входящие в формулу, единицы измерения указанных величин.
- 3. Выберите из трех предложенных задач одну и решите ее:

#### **№3**

# (максимальная оценка «3»)

На протон в однородном магнитном поле индукцией 0,01 Тл действует сила 3,2. 10-10 Н. Какова скорость протона, если её вектор направлен под углом 30° к вектору магнитной индукции?

#### **№4**

(максимальная оценка «4»)

Площадка 15 см<sup>2</sup>, расположенная перпендикулярно силовым линиям однородного магнитного поля, пронизывается магнитным потоком  $6.10^{-6}$  $\overline{B6}$ . В поле влетает протон со скоростью 2,5 10<sup>5</sup> м/с под углом 30° к силовым линиям. Найти силу, действующую на протон.

#### **№5**

# (максимальная оценка «5»)

В однородное магнитное поле индукцией 10 мТл перпендикулярно линиям индукции влетает электрон с кинетической энергией 4,8 10<sup>-16</sup> Дж. Каков радиус кривизны траектории?

# **Практическая работа №13 Сборка простейшего радиоприемника**

**Цель работы:** сформировать представление об основных принципах радиосвязи, устройстве и принципе работы простейшего радиоприемника.

**Оборудование:** контурная катушка, конденсатор переменной емкости, конденсатор постоянной емкости, полупроводниковый диод, динамик, антенна, проволока для заземления, соединительные провода.

#### **Содержание и метод выполнения работы**

Радиосвязью называется передача информации с помощью радиоволн – электромагнитных волн, частоты которых охватывает широкий диапазон: от 3.10<sup>4</sup> до  $\overline{3}$ Монохроматические волны непригодны для передачи по радио определенных сигналов. Радиосвязь осуществляется с помощью модулированных радиоволн. Модуляцией электромагнитной волны называют изменение ее параметров (амплитуды, частоты, начальной фазы) с частотами,

значительно меньшими частоты самой

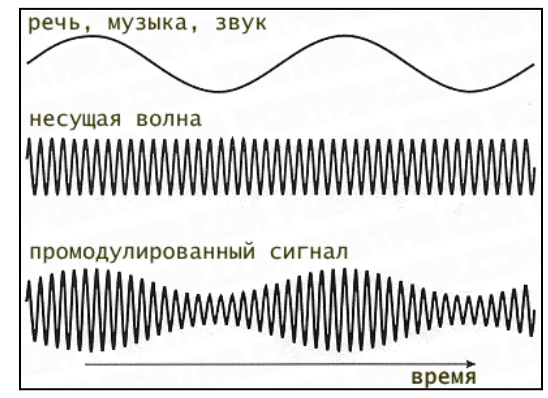

#### **Рис.9. Амплитудная модуляция**

электромагнитной волны. Частота исходной волны называется несущей частотой, а частота изменения параметров волны при модуляции – частотой модуляции.

Радиоприемником называют устройство, позволяющее принимать высокочастотные модулированные колебания. Сущность радиоприема заключается в следующем. Радиоволны, излучаемые передающими радиостанциями, индуцируют в антенне приемника высокочастотные токи, которые поступают в колебательный контур. Колебательный контур выделяет колебания лишь той радиостанции, частота которой совпадает с частотой колебательного контура. При этом наступает электрический резонанс – сопротивление контура уменьшается, а принятый электрический сигнал усиливается. Настройка в резонанс достигается обычно изменением емкости приемного колебательного контура конденсатором переменной емкости. Модулированные сигналы, принятые колебательным контуром приемника, с помощью детектора преобразуются в пульсирующий ток одного направления, амплитуда которого изменяется со звуковой частотой.

Простейший из радиоприемников не требует для работы электрической энергии: он работает только за счет энергии принятого сигнала, поэтому позволяет принять и прослушать ближайшие мощные радиостанции определенного диапазона частот.

#### **Порядок выполнения работы**

# **Задание №1. Ознакомление с устройством и принципом работы радиопередатчика и радиоприемника.**

- 1. Выпишите из учебника понятия модуляции, детектирования.
- 2. Зарисуйте блок схему радиопередатчика, подпишите его основные части.
- 3. Зарисуйте блок схему радиоприемника, подпишите его основные части.
- **Задание № 2. Сборка простейшего радиоприемника.**
	- 1. Зарисуйте схему простейшего радиоприемника (рис.10):

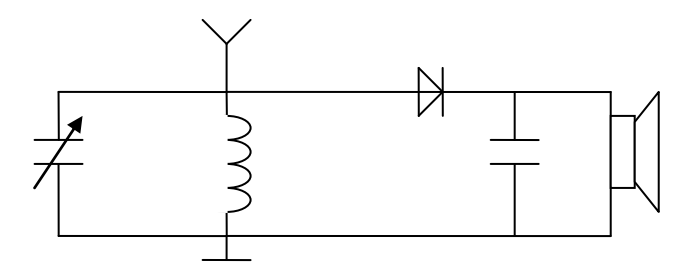

**Рис. 10. Схема простейшего радиоприемника**

2. Соберите простейший радиоприемник.

#### **Контрольные вопросы:**

- 1. Какое явление в колебательном контуре позволяет выбрать сигнал нужной радиостанции?
- 2. Почему невозможно осуществить радиосвязь электромагнитными сигналами низкой частоты?

# **Практическая работа №14 Дифракционная решетка**

**Цель работы:** научиться решать задачи на применение формулы дифракционной решетки, условий максимума и минимума.

**Оборудование, раздаточный материал:** калькулятор, справочные таблицы, карточки с заданиями.

# **Краткие теоретические сведения**

Волновой оптикой называется раздел учения о свете, в котором световые волны рассматриваются как электромагнитные волны, занимающие определенный интервал на шкале электромагнитных волн.

Явление перераспределения энергии (интенсивности) колебаний, возникающее при сложении волн одинаковой частоты, называют интерференцией. Результат наложения когерентных световых волн, наблюдаемый на экране, фотопластинке и т.д., называется интерференционной картиной. При наложении некогерентных световых волн происходит только усиление света и интерференция не наблюдается.

В зависимости от длины волны  $\lambda$  и разности хода световых лучей  $\Delta$ возможно усиление или ослабление световых волн при условии:

$$
\Delta = \frac{1}{2} k \lambda,
$$

где при k =1,3,5,…- наблюдается интерференционный минимум (ослабление света), при k=2,4,6,…- интерференционный максимум (усиление света).

Дифракцией света называется огибание световыми волнами встречных препятствий. Дифракционной решеткой в оптике называется совокупность большого числа препятствий и отверстий, сосредоточенных в ограниченном пространстве, на которых происходит дифракция света.

Параллельный пучок света, проходя через дифракционную решетку, вследствие дифракции за решеткой, распространяется по всевозможным направлениям и интерферирует. На экране, установленном на пути интерферирующего света, можно

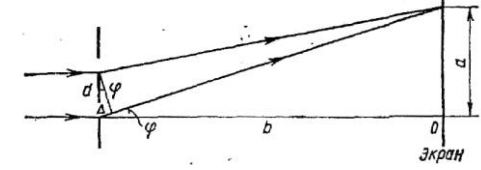

наблюдать интерференционную картину. Максимумы света наблюдаются в точках экрана, для которых выполняется условие: *Δ=mλ,* где *m*— номер максимума.

Центральный максимум называют нулевым, для него Δ=0. Слева и справа от него располагаются максимумы высших порядков. Условие возникновения максимума можно записать как (см.рис.11):

$$
m\lambda = dsin\varphi
$$

Здесь d— период дифракционной решетки; φ— угол, под которым виден световой максимум (угол дифракции). Так как углы дифракции, как правило, малы, то для них можно принять sinφ =tgφ*=a/b.* Поэтому kλ =da/b или

$$
\lambda = \frac{da}{bm}
$$

#### **Содержание отчета**

- наименование работы;
- цель работы;
- последовательность выполнения работы;
- решения задач;
- вывод о проделанной работе;
- контрольное задание.

# **Порядок выполнения работы**

# **I. Повторите основные понятия и формулы темы.**

# **II. Решите задачи, используя записи в рабочей тетради.**

**Задача №1.** Определите длину световой волны, падающей на дифракционную решетку, если спектр первого порядка находится под углом 5°. Период дифракционной решетки равен 5 мкм.

**Задача №2.** Спектр первого порядка для зеленой линии ртути (λ=546 нм) наблюдается под углом 19°. Определите период дифракционной решетки.

**Задача №3.** При помощи дифракционной решетки с периодом 20 мкм на экране получен спектр. Определите длину световой волны, если расстояние от первого максимума до центрального равно 2,43 см, а от решетки до экрана 1м.

<sup>121</sup> *Задача №4*. Когерентные источники излучают свет с длиной волны 5,7 10<sup>-7</sup> м (желтый свет). Найдите разность хода лучей, приходящих от этих источников в третью от центрального максимума темную полосу.

**Задача №5.** Две когерентные световые волны приходят в некоторую точку пространства с разностью хода 2,25 мкм. Каков результат интерференции в этой точке, если свет зеленый  $(\lambda = 500 \text{ }\text{nm})$ ?

**Задача №6.** На дифракционную решетку, имеющую 500 штрихов на миллиметр, падает плоская монохроматическая волна ( $\lambda$ =500нм). Определить наибольший порядок спектра, который можно наблюдать.

**Задача №7.** Дифракционная решетка содержит 120 штрихов на 1 мм. Найдите длину волны монохроматического света, падающего на решетку, если угол между двумя спектрам первого порядка равен 8° .

*Задача № 8.* Ширина спектра первого порядка (длины волн заключены в

пределах от 0,38 до 0,76 мкм), полученного на экране с помощью дифракционной решетки равна 11 см. Период решетки - 0,01 мм. Определить расстояние от решетки до экрана.

#### **III. Выполните контрольное задание:**

- 1. Дайте понятие интерференции света.
- 2. Запишите формулу для определения периода дифракционной решетки, назовите величины, входящие в формулу, единицы измерения указанных величин.
- 3. Выберите из трех предложенных задач одну и решите ее:

# **№3**

# (максимальная оценка «3»)

Под каким углом виден спектр первого порядка при освещении дифракционной решетки светом с длиной волны 656 нм? Период дифракционной решетки равен 5 мкм.

#### **№4**

#### (максимальная оценка «4»)

Дифракционная решетка содержит 100 штрихов на 1 мм. Найдите длину волны монохроматического света, падающего на решетку, если угол между двумя спектрам первого порядка равен 10° .

#### **№5**

#### (максимальная оценка «5»)

На дифракционную решетку, содержащую 500 штрихов на миллиметр, падает нормально белый свет. Спектр проецируется помещенной вблизи решетки линзой на экран. Определить ширину спектра первого порядка на экране, если расстояние от линзы до экрана 1 м. Границы видимого спектра:  $\lambda_{\text{\tiny KD}} = 760 \text{ HM}, \lambda_{\text{\tiny db}} = 400 \text{ HM}.$ 

#### **Практическая работа №15 Квантовая оптика**

**Цель работы:** познакомиться с устройством, назначением и применением фотоэлементов и фотосопротивлений; научиться решать задачи на расчет энергии, массы, импульса фотонов, а также на применение уравнения фотоэффекта.

**Оборудование, раздаточный материал:** калькулятор, справочные таблицы, учебники.

## **Краткие теоретические сведения**

В квантовой оптике свет рассматривается как поток особых частиц – фотонов, не обладающих массой покоя и движущихся со скоростью с, равной скорости света в вакууме. Основными характеристиками фотона являются его энергия *Е* и импульс *р*:

$$
E = h v = \frac{hc}{\lambda} \quad \text{if } p = mc,
$$

где *h=6,63. 10-34 Дж. с* – постоянная Планка,

*ν* – частота падающего света,

*λ* – длина волны падающего света,

*m* – масса фотона..

Фотоэлектрическим эффектом называется явление взаимодействия света с веществом, в результате которого энергия фотонов передается электронам вещества. Для твердых и жидких тел различается внешний и внутренний фотоэффект. Согласно уравнения Эйнштейна для внешнего фотоэффекта:

$$
h v = A + \frac{m v_m^2}{2},
$$

где *hν* – энергия падающего фотона,

*A* – работа выхода,

*m* – масса электрона,

*υm*- максимальная скорость электрона.

Для каждого вещества существует красная граница фотоэффекта *νкр*  такая наименьшая частота, при которой фотоэффект возможен:

$$
V_{\kappa p} = \frac{A}{h}
$$

#### **Содержание отчета**

- наименование работы;

- цель работы;

- последовательность выполнения работы;

- ответы на вопросы;

- решения задач;

- вывод о проделанной работе;

- контрольное задание.

### **Порядок выполнения работы**

**I. Повторите тему «Фотоны, фотоэффект».**

# **II. Используя учебники «Физика» Пинского А.А. [1] и Фирсова А.В. [3] , составьте конспект по теме «Применение фотоэффекта» по плану:**

- 1. Фотоэлемент: устройство, назначение, принцип действия, применение.
- 2. Фотосопротивление: устройство, назначение, принцип действия, применение.

# **III. Решите задачи:**

**Задача №1.** Определить энергию фотонов, соответствующих наиболее длинным (λ=760нм) и наиболее коротким (λ=380 нм) волнам видимой части света.

**Задача № 2.** Каков импульс фотона ультрафиолетового излучения с длиной волны 100нм?

**Задача №3.** Определить красную границу фотоэффекта для калия, если работа выхода электронов равна 3,2. 10-19 Дж.

**Задача №4.** Достаточна ли энергия фотона ультрафиолетового излучения (ν=8. 10<sup>14</sup> Гц), чтобы вырвать электрон из молибдена? Работа выхода для молибдена равна  $7.010^{-19}$  Дж.

**Задача №5.** Натриевую пластину облучают светом, длина волны которого 6,6. 10-8 м. Определить скорость фотоэлектронов, если работа выхода равна  $4.10^{-19}$  Дж.

## **IV. Ответьте на контрольный вопрос:**

Ультрафиолетовые лучи создают фотоэффект для цинка. Будет ли возникать фотоэффект, если облучать этими лучами цезий?

# **Практическая работа №16**

## **Дефект массы. Энергия связи. Удельная энергия связи**

**Цель работы:** научиться решать задачи на определение состава атомных ядер, расчет энергии связи, удельной энергии связи, а также составлять уравнения ядерных реакций.

**Оборудование, раздаточный материал:** калькулятор, справочные таблицы, карточки с заданиями.

### Краткие теоретические сведения

Атомное ядро любого химического элемента состоит из положительно заряженных протонов и не имеющих электрического заряда нейтронов. Количество протонов в ядре совпадает с порядковым номером Z соответствующего химического элемента в периодической системе Менделеева. Количество нейтронов  $N_n$  определяется по формуле:  $N_n = A - Z$ 

где А - массовое число ядра.

Энергией связи  $E_{ce}$  атомного ядра по абсолютной величине равна работе, которую надо совершить для расщепления ядра на составляющие его нуклоны без сообщения им кинетической энергии. Удельной энергией связи ядра называется величина, равная средней энергии связи, приходящейся на один нуклон.

Мерой энергии связи атомного ядра является дефект масс  $\Delta m$ .

$$
\Delta m = Zm_p + (A - Z)m_n - M_s \quad \text{with}
$$
  

$$
\Delta m = Zm_H + (A - Z)m_n - M_a,
$$

где  $m_p$  – масса протона,

 $m_n$  – масса нейтрона,

 $M_{a}$  – масса ядра,

 $m_H$  – масса изотопа водорода  $^1H$ ,

 $M_a$  – масса атома.

Энергия связи равна:

$$
E_{ce} = \Delta mc^2 \text{ uJU}
$$

$$
E_{ce} = 931 \Delta m.
$$

Превращение атомных ядер, которые сопровождаются испусканием αи β-излучений, называются соответственно α- и β-распадом. Правила смещения при радиоактивных распадах:

$$
\text{ при α-распадe } {}_{z}^{A}X = {}_{z-2}^{A-4}Y + {}_{2}^{4}He \,,
$$
  
\n
$$
\text{при β-распадe } {}_{z}^{A}X = {}_{z+1}^{A}Y + {}_{-1}^{0}e
$$

#### Содержание отчета

- наименование работы;

- цель работы;

- последовательность выполнения работы:

- решения задач;

- вывод о проделанной работе;

- контрольное задание.

# Порядок выполнения работы

Повторите основные понятия и формулы темы.  $\mathbf{I}$ .

#### $II.$ Решите задачи, используя записи в рабочей тетради.

Задача №1. Укажите состав ядер и число электронов в атомах следующих элементов: азота  ${}^{14}_{7}N$ , бериллия  ${}^{8}_{4}Be$ .

**Задача №2.** В чем отличие и что общего имеют изотопы урана  $^{238}_{92}U$  и  $^{235}_{92}U$ ?

Задача №3. Каков состав ядер радия  $\frac{226}{88}Ra$  и  $\frac{225}{89}Ac$ ?

**Задача №4.** Определите дефект масс ядра изотопа кислорода  $\frac{17}{8}O$ .

**Задача №5.** Чему равна энергия связи ядра трития – изотопа водорода  ${}^{3}_{1}H$ ?

Задача №6. Найдите энергию связи и удельную энергию связи ядра изотопа vглерода  ${}^{12}_{6}C$ .

Задача №7. Работа по разделению молекулы воды на водород и кислород приблизительно равна 5 эВ. Оцените, во сколько раз атомные ядра прочнее молекулы воды?

**Задача №8.** Написать уравнение следующей ядерной реакции: в результате поглощения ядром алюминия-27 альфа-частицы образуется фосфор-30 и нейтрон.

**Задача №9.** В результате альфа-распада и последующего бета-распада торий-232 превратился в актиний-228. Написать уравнения этих ядерных реакций. Какой промежуточный элемент при этом получается?

*Задача №10.* Во что превратится ядро урана-234 после пяти последовательных альфа-распадов.

# **III. Выполните контрольное задание:**

- 1. Дайте понятие дефекта масс.
- 2. Запишите формулы для определения энергии связи, назовите величины, входящие в формулу, единицы измерения указанных величин.
- 3. Выберите из трех предложенных задач одну и решите ее:

**№3**

# (максимальная оценка «3»)

Определить дефект масс ядра изотопа водорода *H* 2  $^2_1H$  .

# **№4**

(максимальная оценка «4»)

Определить энергию связи ядра изотопа <sup>235</sup>0  $_{92}^{235}U$  .

**№5**

(максимальная оценка «5»)

Определить удельную энергию связи ядра изотопа <sup>10</sup><sub>5</sub><sup>B</sup>  $^{10}_5 B$  .

# **СПИСОК ЛИТЕРАТУРЫ**

Основные источники:

- 1. Степанова Г.Н. Физика. Часть 1 [Электронный ресурс]: учебник для 10 класса общеобразовательных учреждений. Углублённый уровень/ Степанова Г.Н.— Электрон. текстовые данные.— М.: Русское слово, 2013.— 192 c.— Режим доступа: [http://www.iprbookshop.ru/39116.html.—](http://www.iprbookshop.ru/39116.html.%E2%80%94) ЭБС «IPRbooks»
- 2. Степанова Г.Н. Физика. Часть 2 [Электронный ресурс]: учебник для 10 класса общеобразовательных учреждений. Углублённый уровень/ Степанова Г.Н.— Электрон. текстовые данные.— М.: Русское слово, 2013.— 240 c.— Режим доступа: [http://www.iprbookshop.ru/39117.html.—](http://www.iprbookshop.ru/39117.html.%E2%80%94) ЭБС «IPRbooks»
- 3. Степанова Г.Н. Физика. Часть 1 [Электронный ресурс]: учебник для 11 класса общеобразовательных учреждений. Углублённый уровень/ Степанова Г.Н.— Электрон. текстовые данные.— М.: Русское слово, 2013.— 202 c.— Режим доступа: [http://www.iprbookshop.ru/39708.html.—](http://www.iprbookshop.ru/39708.html.%E2%80%94) ЭБС «IPRbooks»
- 4. Степанова Г.Н. Физика. Часть 2 [Электронный ресурс]: учебник для 11 класса общеобразовательных учреждений. Углублённый уровень/ Степанова Г.Н.— Электрон. текстовые данные.— М.: Русское слово, 2013.— 306 c.— Режим доступа: [http://www.iprbookshop.ru/39709.html.—](http://www.iprbookshop.ru/39709.html.%E2%80%94) ЭБС «IPRbooks»

Дополнительные источники:

1. *Дмитриева В*. *Ф*. Физика для профессий и специальностей технического профиля. Сборник задач: учеб.пособие для образовательных учреждений сред. проф. образования. — М.,2014.

2. Дмитриева Е.И. Физика для инженерных специальностей [Электронный ресурс]: учебное пособие/ Дмитриева Е.И.— Электрон. текстовые данные.— Саратов: Ай Пи Эр Медиа, 2013.— 142 c.— Режим доступа: [http://www.iprbookshop.ru/729.html.—](http://www.iprbookshop.ru/729.html.%E2%80%94) ЭБС «IPRbooks»

3. Дмитриева Е.И. Физика для инженерных специальностей [Электронный ресурс]: учебное пособие/ Дмитриева Е.И.— Электрон. текстовые данные.— Саратов: Ай Пи Эр Медиа, 2013.— 142 c.— Режим доступа: [http://www.iprbookshop.ru/729.html.—](http://www.iprbookshop.ru/729.html.%E2%80%94) ЭБС «IPRbooks»

4. Лабораторные работы по физике. Выпуск 1. Механика [Электронный ресурс]: сборник методических указаний для выполнения лабораторных работ по физике/ — Электрон. текстовые данные.— Нижний Новгород: Нижегородский государственный архитектурно-строительный университет, ЭБС АСВ, 2014.— 81 c.— Режим доступа: [http://www.iprbookshop.ru/30808.html.—](http://www.iprbookshop.ru/30808.html.%E2%80%94) ЭБС «IPRbooks»

5. Лабораторные работы по физике. Выпуск 2. Электричество и магнетизм [Электронный ресурс]: сборник методических указаний для выполнения лабораторных работ по физике/ — Электрон. текстовые данные.— Нижний Новгород: Нижегородский государственный архитектурно-строительный университет, ЭБС АСВ, 2014.— 84 c.— Режим доступа: [http://www.iprbookshop.ru/30809.html.—](http://www.iprbookshop.ru/30809.html.%E2%80%94) ЭБС «IPRbooks»

6. Соболева В.В. Общий курс физики [Электронный ресурс]: учебно-методическое пособие к решению задач и выполнению контрольных работ по физике/ Соболева В.В., Евсина Е.М.— Электрон. текстовые данные.— Астрахань: Астраханский инженерно-строительный институт, ЭБС АСВ, 2013.— 250 c.— Режим доступа: [http://www.iprbookshop.ru/17058.html.—](http://www.iprbookshop.ru/17058.html.%E2%80%94) ЭБС «IPRbooks»

7. Пинский А. А., Граковский Г. Ю. ФИЗИКА: учебник/А.А. Пинский, Г.Ю. Граковский. - М., ФОРУМ: ИНФРА-М, 2014.